## SAP ABAP table J\_3GV\_BLAR3 {Generated Table for View}

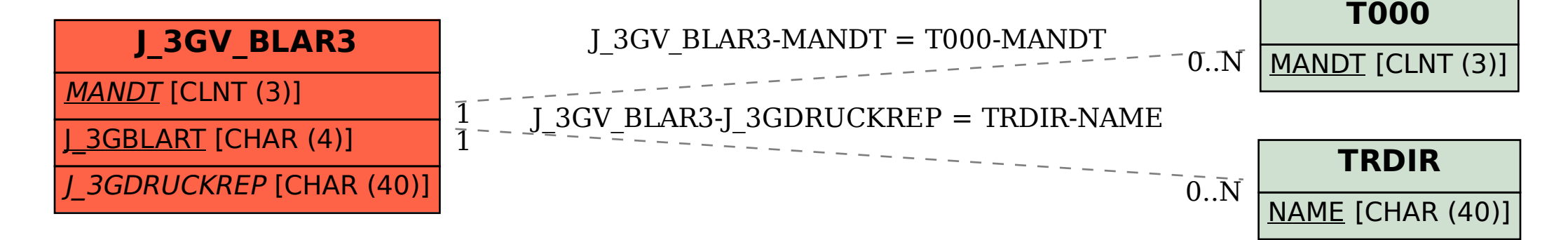